# Firefox raccourcis clavier

## **Navigation**

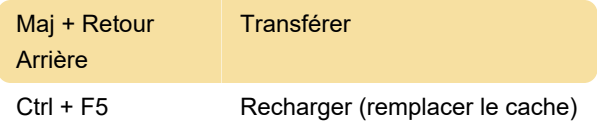

## Modification

Ctrl + Maj + V Coller sous forme de texte brut

#### Rechercher

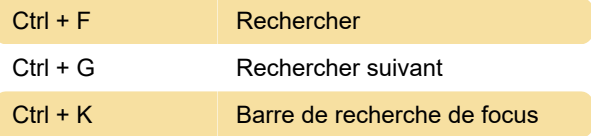

## Fenêtres et onglets

Certains de ces raccourcis nécessitent que l'onglet actuellement sélectionné soit «au point».

Actuellement, la seule façon de le faire est de sélectionner un objet adjacent et de "tabuler" dans l'onglet actuel, par exemple, en appuyant sur Alt + D pour sélectionner la barre d'adresse, puis sur Maj + Tab deux fois.

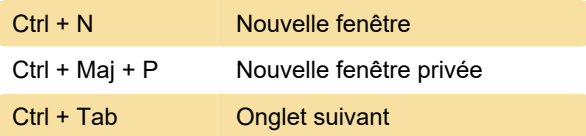

## **Outils**

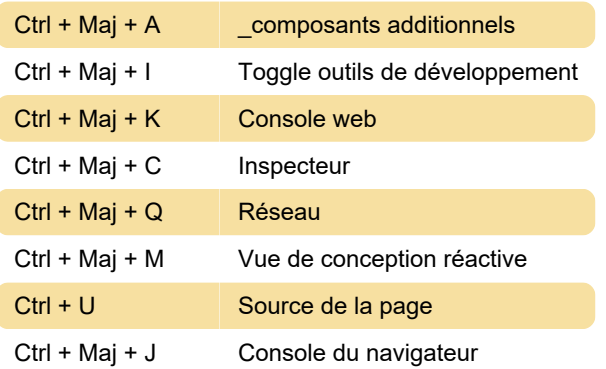

## **Divers**

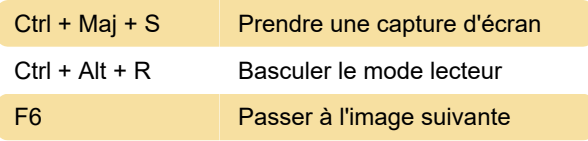

Dernière modification: 29/11/2022 13:23:00

Plus d'information: [defkey.com/fr/firefox-raccourcis](https://defkey.com/fr/firefox-raccourcis-clavier?filter=basic)[clavier?filter=basic](https://defkey.com/fr/firefox-raccourcis-clavier?filter=basic)

[Personnalisez ce PDF...](https://defkey.com/fr/firefox-raccourcis-clavier?filter=basic?pdfOptions=true)